МИНИСТЕРСТВО НАУКИ И ВЫСШЕГО ОБРАЗОВАНИЯ РОССИЙСКОЙ ФЕДЕРАЦИИ ФЕДЕРАЛЬНОЕ ГОСУДАРСТВЕННОЕ АВТОНОМНОЕ ОБРАЗОВАТЕЛЬНОЕ УЧРЕЖДЕНИЕ ВЫСШЕГО ОБРАЗОВАНИЯ «Национальный исследовательский ядерный университет «МИФИ»

## **Димитровградский инженерно-технологический институт –**

филиал федерального государственного автономного образовательного учреждения высшего образования «Национальный исследовательский ядерный университет «МИФИ»

# **(ДИТИ НИЯУ МИФИ)**

# **«УТВЕРЖДАЮ»**

Заместитель руководителя

Т.И. Романовская

«  $\longrightarrow$  2020 г.

# **РАБОЧАЯ ПРОГРАММА ДИСЦИПЛИНЫ**

# **Б1.О.04.04 Системы автоматизированного проектирования технологических процессов**

**Направление** *15.03.05 Конструкторско-технологическое обеспечение машиностроительных производств*

**Квалификация выпускника** *бакалавр*

**Магистерская программа** *Технология машиностроения*

**Форма обучения** *очная*

**Кафедра-разработчик рабочей программы** *кафедра Технологии машиностроения*

**Выпускающая кафедра** *кафедра Технологии машиностроения*

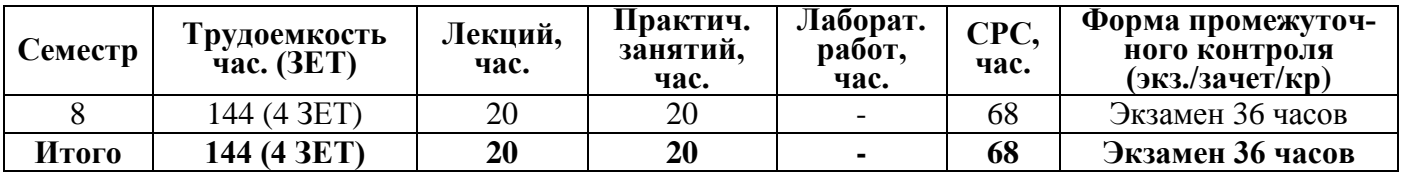

**Димитровград 2020**

# **СОДЕРЖАНИЕ**

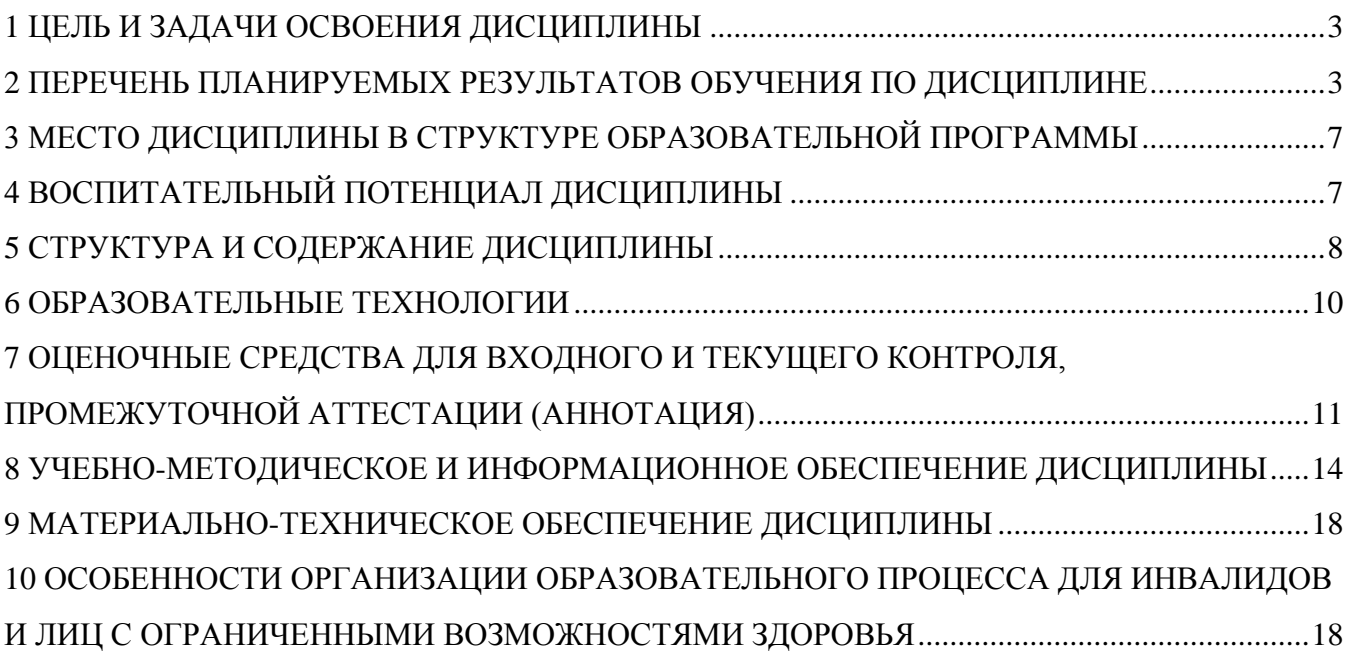

# **1 ЦЕЛЬ И ЗАДАЧИ ОСВОЕНИЯ ДИСЦИПЛИНЫ**

**Цель** Целью освоения дисциплины является подготовка высококвалифицированного специалиста к профессиональной деятельности по направлению 15.03.05 Конструкторскотехнологическое обеспечение машиностроительных производств, включающей получение знаний по применению систем автоматизированного проектирования технологических процессов, при решении задач в рамках технологической подготовки производства, подготовку к самостоятельной работе студента в нестандартных условиях рынка, создание конкурентоспособной продукции машиностроения.

**Задачи** дисциплины:

- проектирование технологических процессов изготовления деталей на станках с ЧПУ с использованием систем автоматизированного проектирования;

- использование современных информационных технологий при проектировании технологических процессов;

- участие в разработке технологической документации на операции технологического процесса.

# **2 ПЕРЕЧЕНЬ ПЛАНИРУЕМЫХ РЕЗУЛЬТАТОВ ОБУЧЕНИЯ ПО ДИСЦИПЛИНЕ**

Процесс изучения дисциплины направлен на формирование следующих компетенций и индикаторов их достижения в соответствии с ОС НИЯУ МИФИ и ООП ВО по направлению 15.03.05 Конструкторско-технологическое обеспечение машиностроительных производств.

#### **Общепрофессиональные компетенции и индикаторы их достижения:**

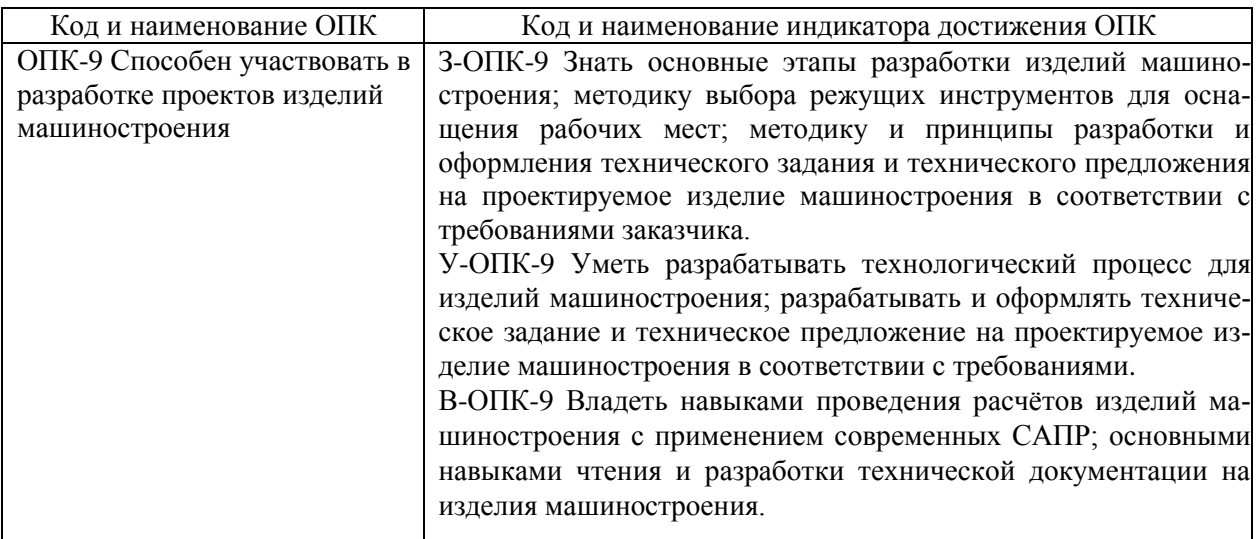

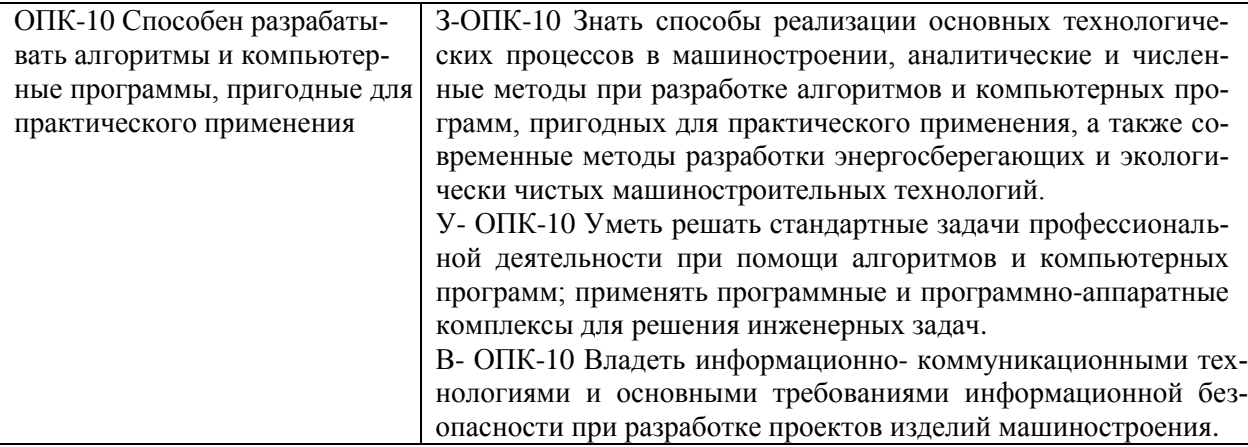

# **Профессиональные компетенции и индикаторы их достижения:**

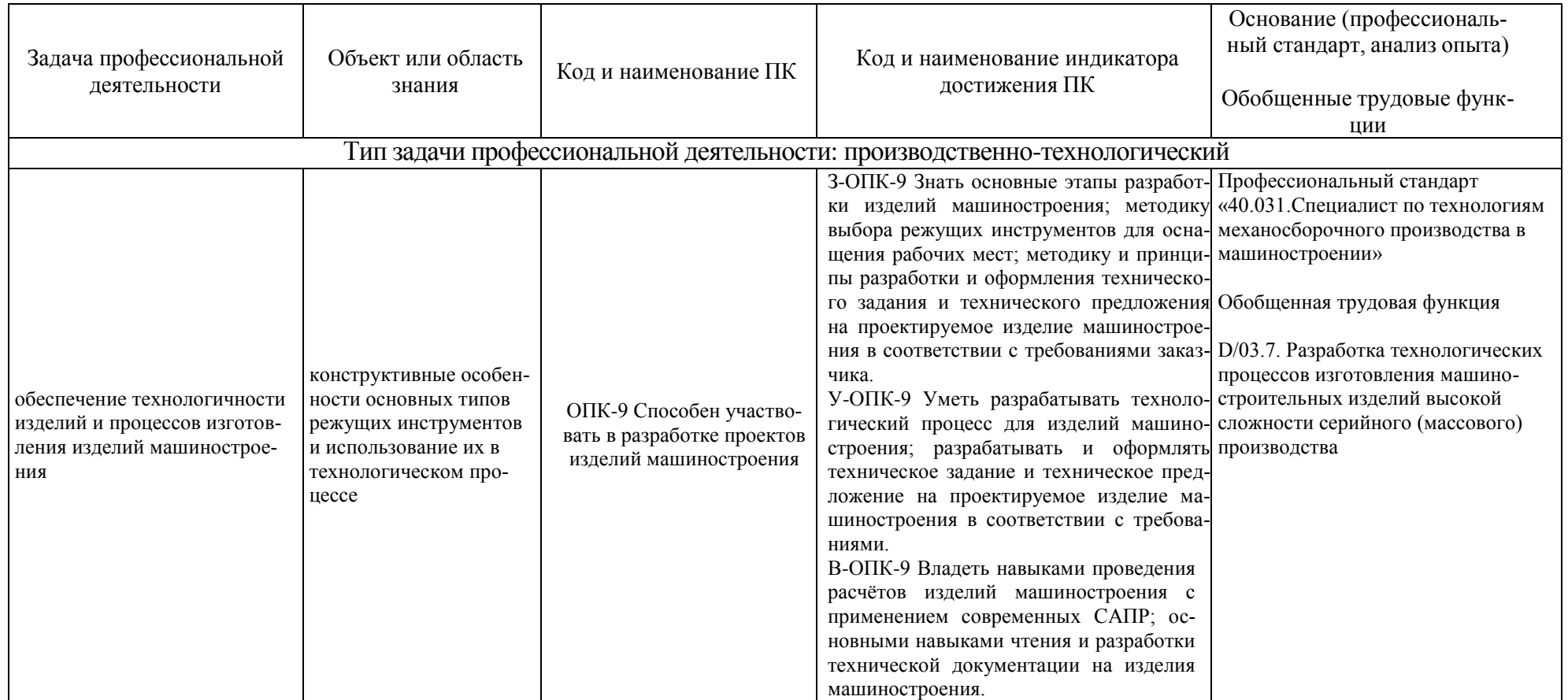

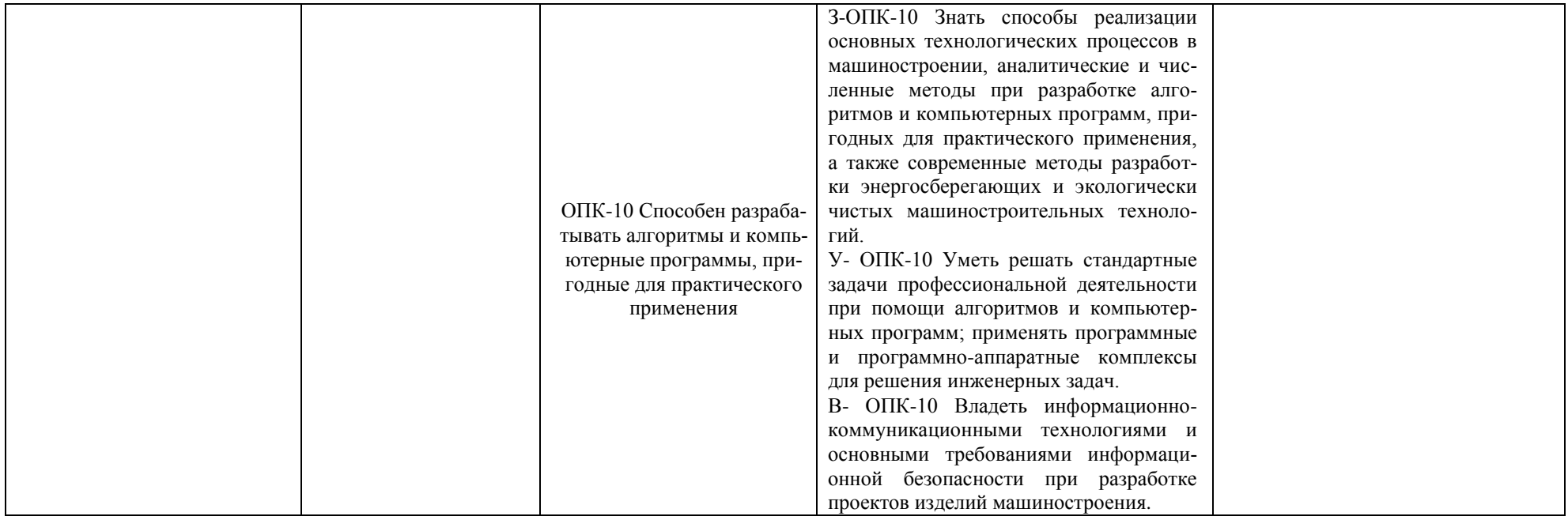

В результате изучения дисциплины студент должен: Знать:

- основные этапы разработки изделий машиностроения; методику выбора режущих инструментов для оснащения рабочих мест; методику и принципы разработки и оформления технического задания и технического предложения на проектируемое изделие машиностроения в соответствии с требованиями заказчика;

- способы реализации основных технологических процессов в машиностроении, аналитические и численные методы при разработке алгоритмов и компьютерных программ, пригодных для практического применения, а также современные методы разработки энергосберегающих и экологически чистых машиностроительных технологий. Уметь:

- разрабатывать технологический процесс для изделий машиностроения; разрабатывать и оформлять техническое задание и техническое предложение на проектируемое изделие машиностроения в соответствии с требованиями;

- решать стандартные задачи профессиональной деятельности при помощи алгоритмов и компьютерных программ; применять программные и программно-аппаратные комплексы для решения инженерных задач.

Владеть:

- навыками проведения расчѐтов изделий машиностроения с применением современных САПР; основными навыками чтения и разработки технической документации на изделия машиностроения;

- информационно- коммуникационными технологиями и основными требованиями информационной безопасности при разработке проектов изделий машиностроения.

# **3 МЕСТО ДИСЦИПЛИНЫ В СТРУКТУРЕ ОБРАЗОВАТЕЛЬНОЙ ПРОГРАММЫ**

Дисциплина Б1.О.04.04 Системы автоматизированного проектирования технологических процессов относится к профессиональному модулю учебного плана по направлению 15.03.05 Конструкторско-технологическое обеспечение машиностроительных производств

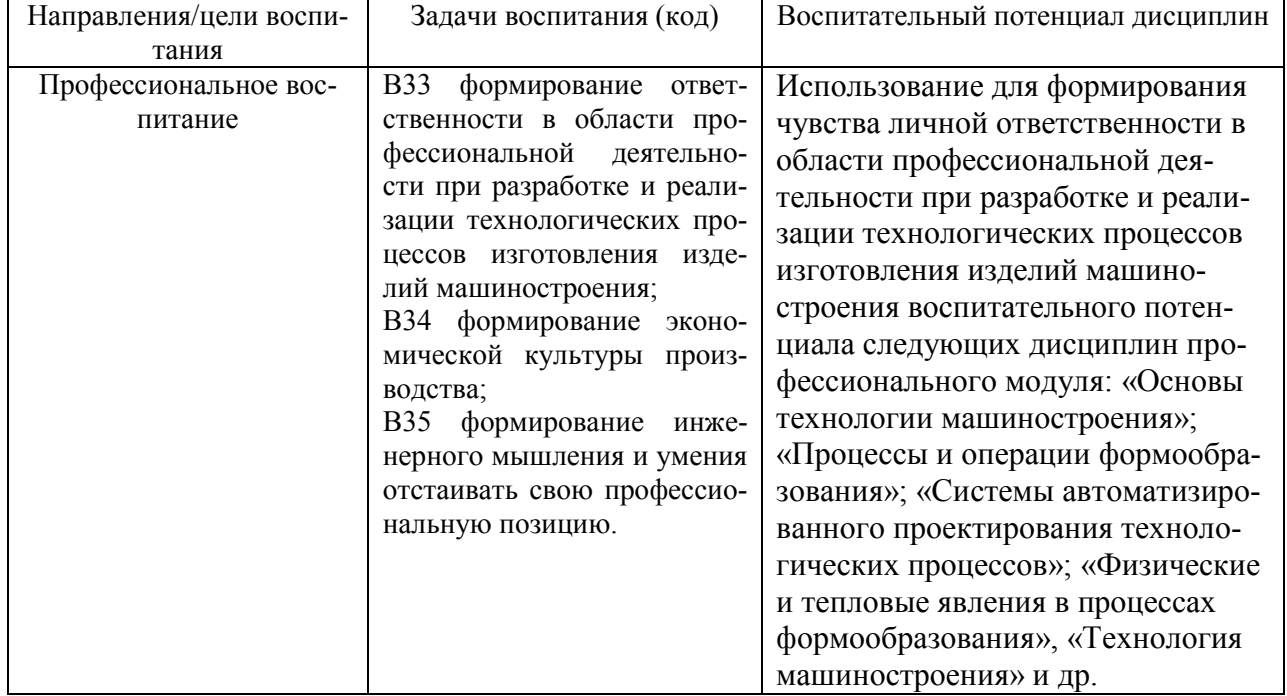

# **4 ВОСПИТАТЕЛЬНЫЙ ПОТЕНЦИАЛ ДИСЦИПЛИНЫ**

# 5 СТРУКТУРА И СОДЕРЖАНИЕ ДИСЦИПЛИНЫ

# 5.1 Объем дисциплины

Общая трудоемкость (объем) дисциплины Б1.О.04.04 Системы автоматизированного проектирования технологических процессов составляет 4 зачетных единицы (ЗЕТ), 144 академических часа.

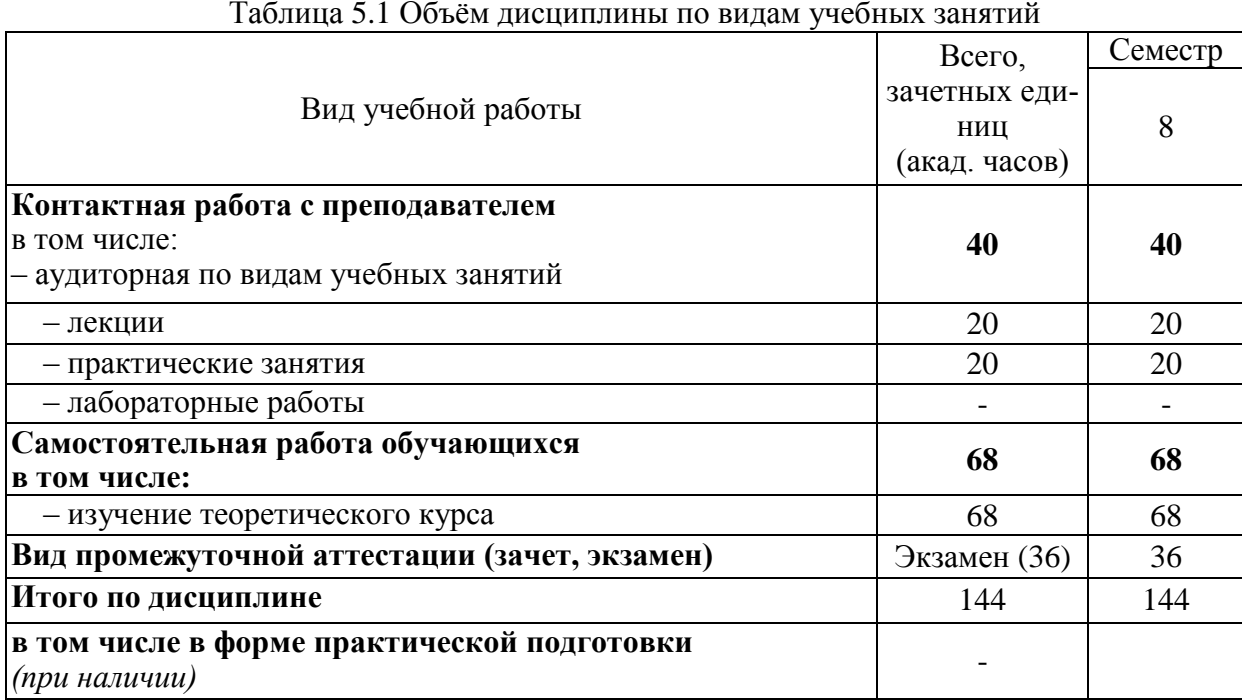

# Таблица 5.2 - Распределение учебной нагрузки по разделам дисциплины

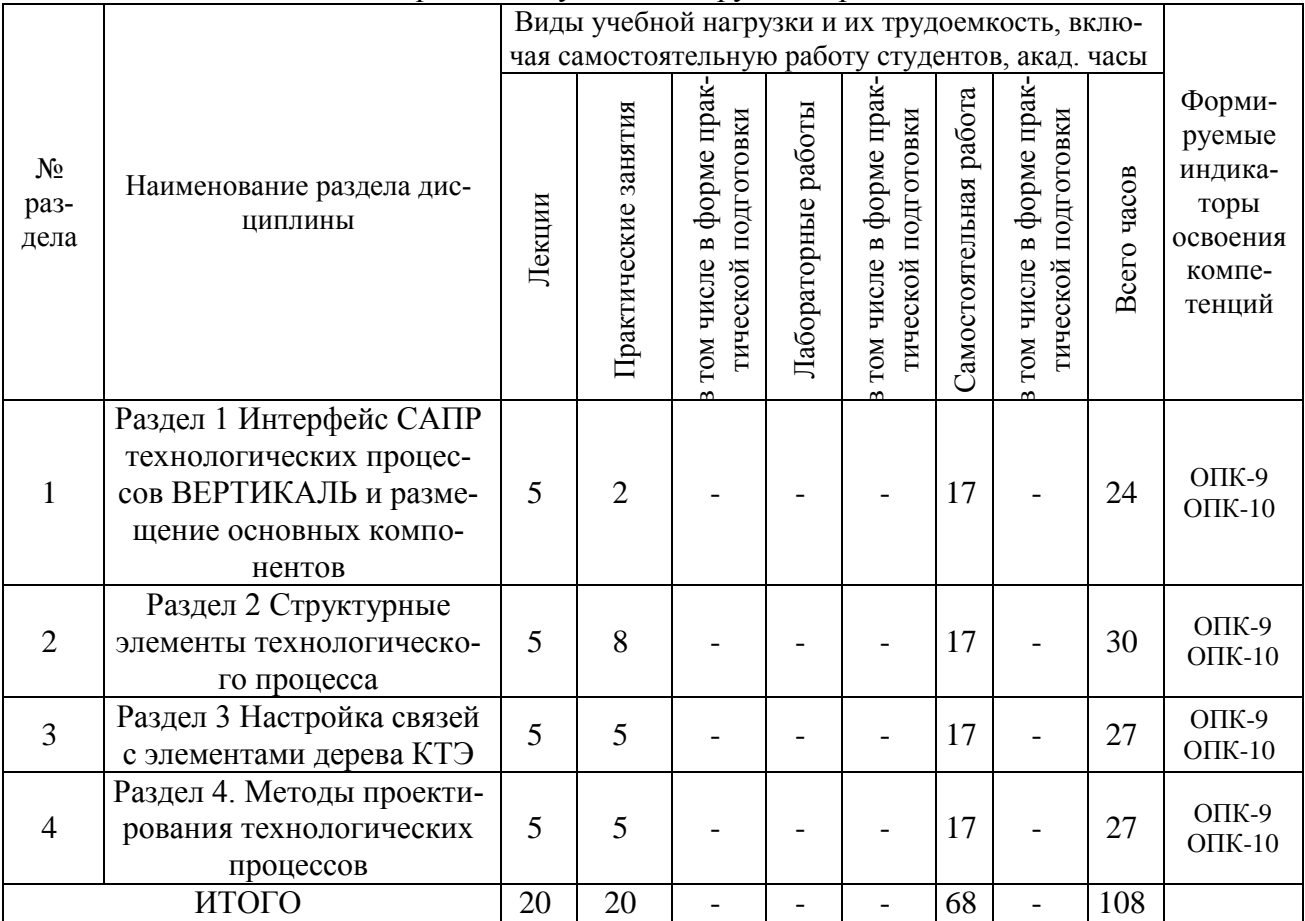

# **5.2 Содержание дисциплины**

Таблица 5.3 - Лекционный курс

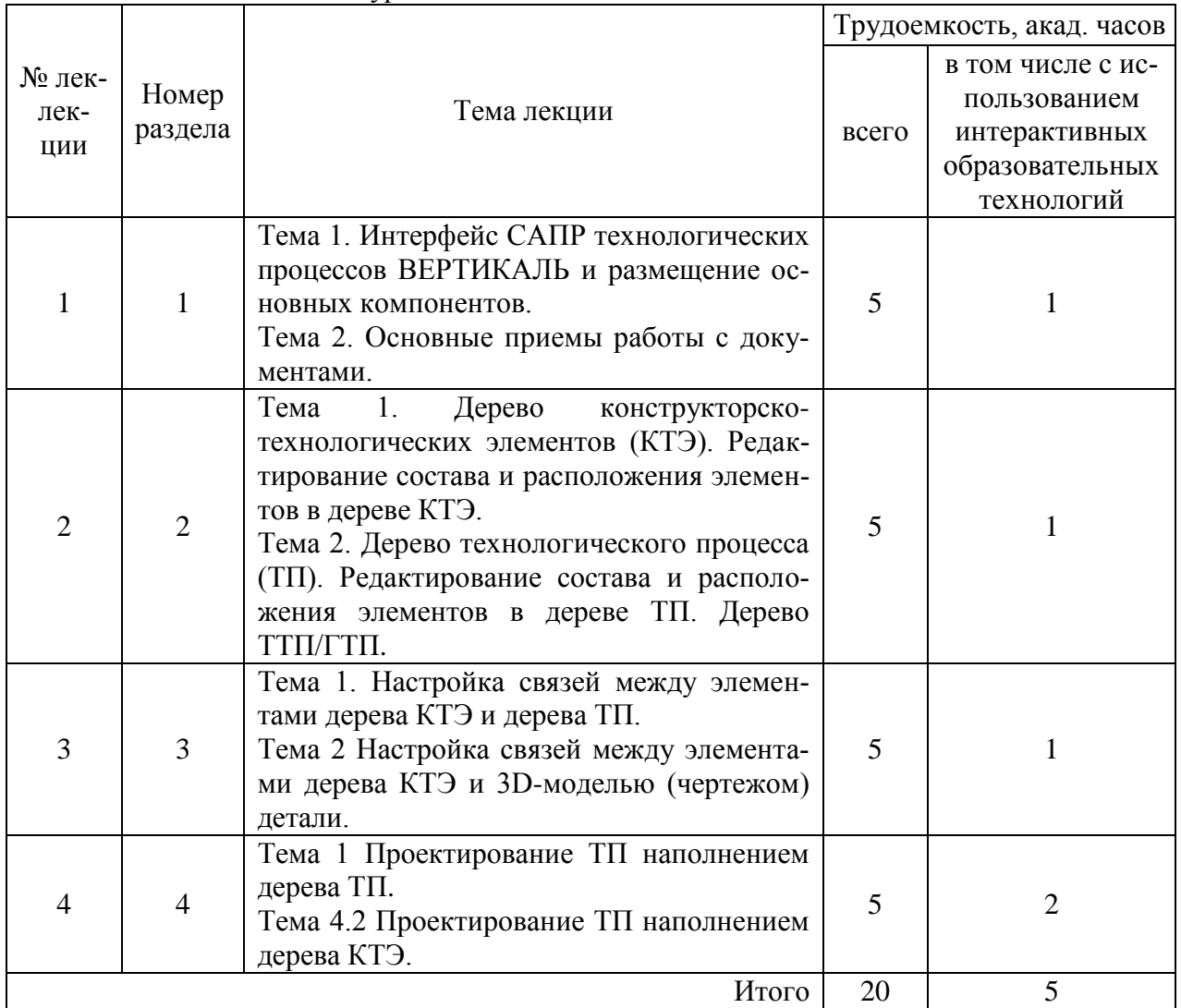

# Таблица 5.4 - Практические занятия

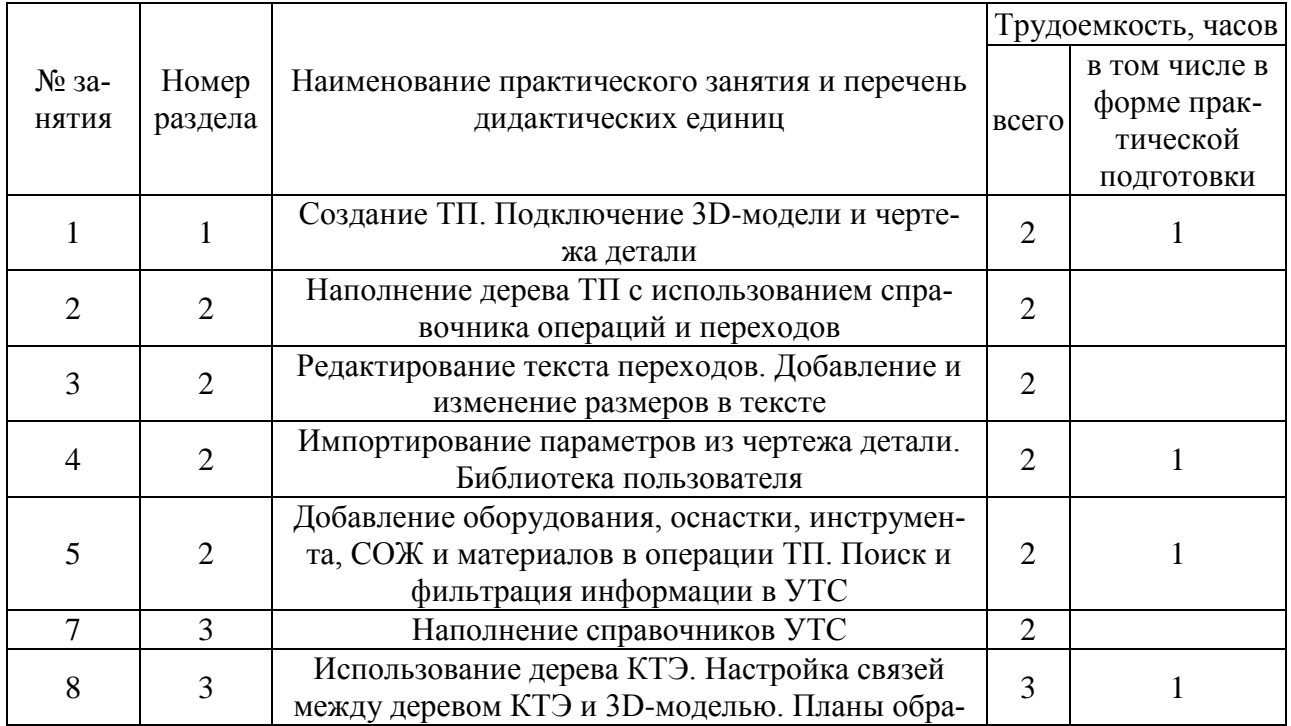

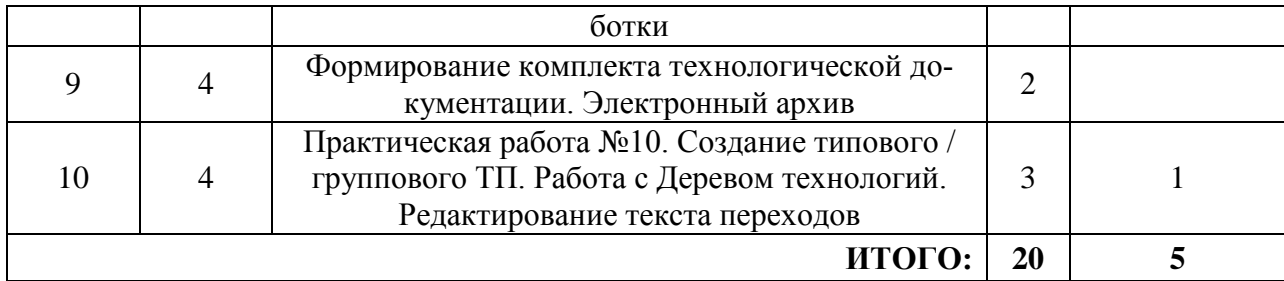

# **Лабораторные работы**

*Учебным планом не предусмотрены*

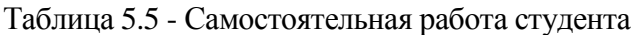

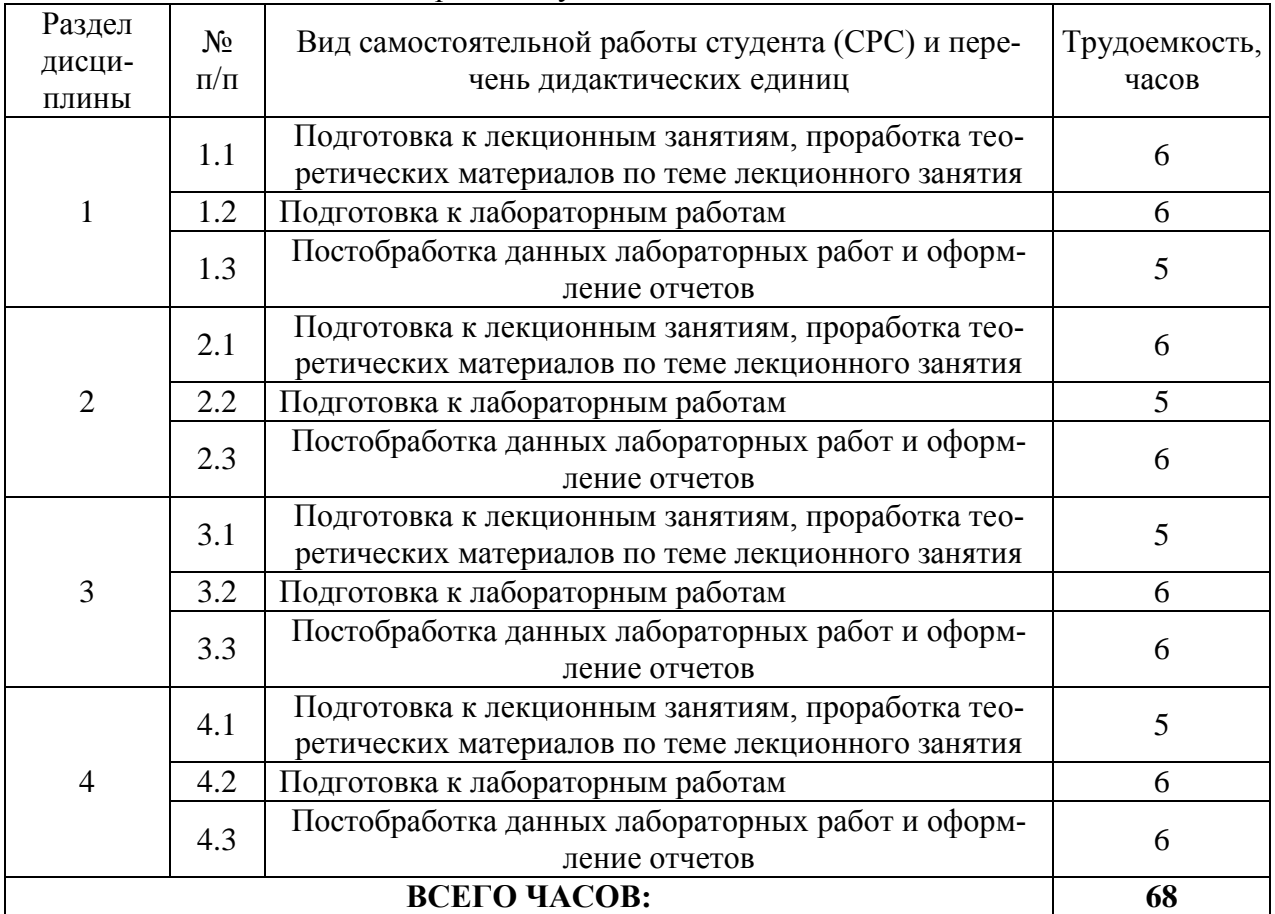

# **Курсовые работы (проекты) по дисциплине**

*Учебным планом не предусмотрены*

# **6 ОБРАЗОВАТЕЛЬНЫЕ ТЕХНОЛОГИИ**

Общие образовательные технологии, применяемые в процессе изучения дисциплины «Системы автоматизированного проектирования технологических процессов» подробно изложены в таблице

Таблица 6.1 - Образовательные технологии

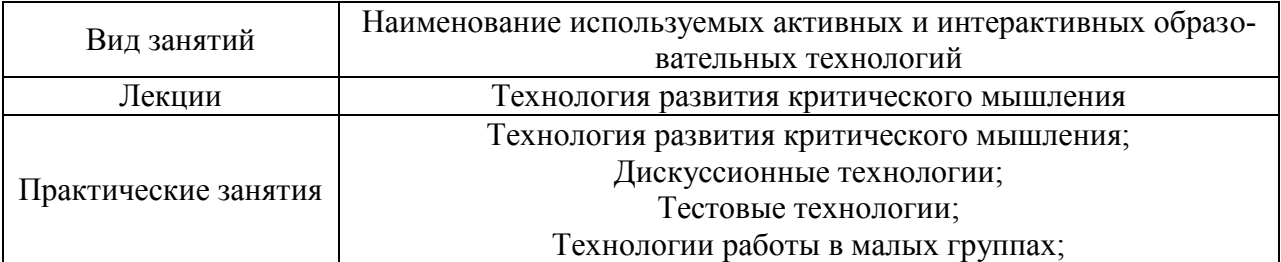

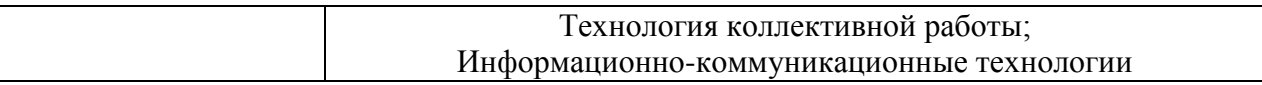

Для проведения занятий с использованием электронного образования и дистанционных образовательных технологий используются следующие образовательные технологии и средства освоения дисциплины:

- электронная информационно-образовательная среда НИЯУ МИФИ Режим доступа https://eis.mephi.ru/;
- платформа для проведения on-line конференций и вебинаров ZOOM Режим доступа https://zoom.us/;
- файлообменная система Google Диск Режим доступа [https://drive.google.com/;](https://drive.google.com/)
- cистема обмена текстовыми сообщениями для мобильных и иных платформ с поддержкой голосовой и видеосвязи WhatsApp;
- социальная сеть ВКонтакте;
- электронная почта преподавателей и студентов.

# **7 ОЦЕНОЧНЫЕ СРЕДСТВА ДЛЯ ВХОДНОГО И ТЕКУЩЕГО КОН-ТРОЛЯ, ПРОМЕЖУТОЧНОЙ АТТЕСТАЦИИ (АННОТАЦИЯ)**

Контроль освоения дисциплины производится в соответствии с Положением о рейтинговой системе оценки знаний студентов ДИТИ НИЯУ МИФИ.

**Текущий контроль** студентов производится в дискретные временные интервалы лектором и преподавателем (ями), ведущими лабораторные работы и практические занятия по дисциплине в следующих формах:

- выполнение лабораторных работ;
- защита лабораторных работ;
- устные опросы;
- расчетно-графические работы
- отдельно оцениваются личностные качества студента (аккуратность, исполнительность, инициативность) – работа у доски, своевременная сдача тестов, отчетов к лабораторным работам и домашних заданий.

**Промежуточный контроль** студентов производится в следующих формах:

- тестирование;
- защита лабораторных работ (по совокупности);

**Итоговый контроль** по дисциплине проходит в форме письменного экзамена (включает в себя ответ на теоретические вопросы и/или решения задач).

## **Примерный перечень тем для устного опроса**

- 1. Информационно-поисковые системы. Классификация и структура ИПС
- 2. Особенности работы САПР ТП в условиях различных видов производст
- 3. Задачи САПР ТП в условиях единичного и мелкосерийного производств
- 4. Задачи САПР ТП в условиях среднесерийного производства
- 5. Задачи САПР ТП в условиях крупносерийного и массового производств.
- 6. Элементы размерно-точностного проектирования

7. Автоматизация проектирования операций, выполняемых на токарных многошпиндельных автоматах

- 8. Задачи САПР ТП в условиях ГПС
- 9. Оптимизация при проектировании технологического процесса
- 10. Постановка задачи проектирования оптимального технологического процесса..
- 11. Комплексный подход к оптимизации технологического процесса
- 12. Структурная оптимизация
- 13. Параметрическая оптимизация.

14. САПР «ТехноПро»

15. Этапы проектирования единичного технологического процесса в САПР «Техно-Про».

16. Этапы проектирования группового (типового) технологического процесса в САПР «ТехноПро»

17. САПР ТП «Компас-Автопроект»

18.

## **Примеры тестов**

## **1. Чем отличается полуавтоматическая рабочая машина от автомата?**

# **1.Полуавтомат отличается от автомата тем, что он автоматически выполняет**

**только один рабочий цикл и для его повторения требуется вмешательство рабочего.** 2. Полуавтомат отличается от автомата тем, что он автоматически выполняет только два рабочих цикла и для его повторения требуется вмешательство рабочего.

3. Полуавтомат отличается от автомата тем, что он автоматически выполняет только три рабочих цикла и для его повторения требуется вмешательство рабочего.

4. Полуавтомат отличается от автомата тем, что он автоматически выполняет только четыре рабочих цикла и для его повторения требуется вмешательство рабочего.

**2. Принцип групповой технологии является фундаментальным для всех АПС, так как именно он обеспечивает …**

# **1. «гибкость» производства**

- 2. «дискретность» производства
- 3. «актуальность» производства
- 4. «параллельность» производства

**3. Если за период рабочего цикла Т = 2 мин машина производит 8 изделий, чему равна ее цикловая производительность?**

## **1. 4,0 шт/мин**

- 2. 16 шт ∙мин
- 3. ¼ мин / шт
- 4.  $4^2$  шт ∙мин

## **4. Когда применяют лотки закрытого типа?**

# **1. для транспортирования деталей при углах наклона более 10°**

2. для транспортирования деталей при углах наклона более 20°

- 3. для транспортирования деталей при углах наклона менее 10°
- 4. для транспортирования деталей при углах наклона не менее 30°

## **5. Виды средств автоматического контроля?**

# **1. Для пассивного (послеоперационного, приемочного) и для активного (технологического, управляющего) контроля**

2. Для пассивного (дооперационного, приемочного) и для активного (технологического, управляющего) контроля

3. Для пассивного (послеоперационного, приемочного) и для активного (технического, управляющего) контроля

4. Для пассивного (послеоперационного, приемочного) и для активного (технологического, неуправляемого) контроля

## **6. Какое сборочное оборудование называют** *сборочным автоматом*

# **1. оборудование, на котором можно автоматически выполнять все приемы процесса сборки**

2. оборудование, на котором можно полуавтоматически выполнять все приемы процесса сборки

3. оборудование, на котором можно автоматически выполнять не все приемы процесса сборки

4. оборудование, на котором нельзя автоматически выполнять все приемы процесса сборки

## **7. Почему на автоматических сборочных линиях нет заделов между сборочными агрегатами?**

## **1. так как сборочные механизмы и инструменты не требуют частой смены и подналадки**

2. так как сборочные механизмы не требуют частой смены и подналадки и инструменты требуют частой смены и подналадки

3. так как сборочные механизмы и инструменты требуют частой смены и подналадки

4. так как сборочные механизмы требуют частой смены и подналадки, а инструменты не требуют частой смены и подналадки

## **8. В чем отличие автоматических и полуавтоматических средств контроля?**

## **1. В полуавтоматических средствах контроля не автоматизирована лишь загрузка деталей**

2. В полуавтоматических средствах контроля автоматизирована лишь загрузка деталей

3. В полуавтоматических средствах контроля не автоматизирована выгрузка деталей

4. В полуавтоматических средствах контроля не автоматизирована загрузка-выгрузка деталей

## **9. Какое сборочное оборудование называют** *сборочным полуавтоматом*

#### **1. оборудование, на котором только часть приемов сборочного процесса выполняется автоматически, а остальные вручную**

2. оборудование, на котором все приемы сборочного процесса выполняется автоматически

3. оборудование, на котором только часть приемов сборочного процесса выполняется вручную, а остальные автоматически

4. оборудование, на котором только большая часть приемов сборочного процесса выполняется автоматически, а остальные вручную

# **10. Почему при автоматической сборке подача деталей при соединении по вертикали является предпочтительной?**

## **1. Процессу сборки способствует сила тяжести**

- 2. Процессу сборки препятствует сила тяжести
- 3. Процессу сборки препятствует ускорение
- 4. Процессу сборки препятствуют сила тяжести и ускорение

## **Вопросы к экзамену**

- 1. Основные направления применения средств вычислительной техники в машиностроении
- 2. Особенности методологии инженерного проектирования технологических процессов
- 3. Единая система технологической подготовки производства и ее автоматизация с помощью ЭВМ.
- 4. Принципы принятия решения при технологическом проектировании.
- 5. Принципы применяемые при создании и использовании САПР-ТП.
- 6. Стратегия проектирования технологических процессов
- 7. Математические модели технологического процесса
- 8. Табличная модель технологического процесса
- 9. Сетевая модель технологического процесса
- 10. Перестановочная модель технологического процесса
- 11. Автоматизация проектирования технологических процессов
- 12. Принципы автоматизации процесса принятия решения.
- 13. Основные методы автоматизированного технологического проектирования
- 14. Задачи САПР ТР
- 15. Классификация САПР в компьютерно-интегрированном производстве
- 16. Состав и структура САПР ТП. Виды обеспечения
- 17. Формализация описания технологической информации на базе классификации.
- 18. Техническое и лингвистическое обеспечение
- 19. Автоматизированные рабочие места (АРМ)
- 20. Персональный компьютер как основа АРМ его основные подсистемы
- 21. Запоминающие устройства ЭВМ
- 22. Информационное обеспечение. Справочные таблицы
- 23. Информационно-поисковые системы. Классификация и структура ИПС
- 24. Особенности работы САПР ТП в условиях различных видов производств
- .

## **Типовой экзаменационный билет**

МИНИСТЕРСТВО ОБРАЗОВАНИЯ И НАУКИ РОССИЙСКОЙ ФЕДЕРАЦИИ ФЕДЕРАЛЬНОЕ ГОСУДАРСТВЕННОЕ АВТОНОМНОЕ ОБРАЗОВАТЕЛЬНОЕ УЧРЕЖДЕНИЕ ВЫСШЕГО ОБРАЗОВАНИЯ «Национальный исследовательский ядерный университет «МИФИ»

## **Димитровградский инженерно-технологический институт –**

филиал федерального государственного автономного образовательного учреждения высшего образования «Национальный исследовательский ядерный университет «МИФИ»

# **(ДИТИ НИЯУ МИФИ)**

Физико-технический факультет

#### **Кафедра технологии машиностроения**

Направление Дисциплина **«Режущий инструмент»**

**15.03.05 -** Конструкторско-технологическое обеспечение машиностроительных производств

Семестр 7

Форма обучения: очная

# **Экзаменационный билет № 1**

- 1. Принципы автоматизации процесса принятия решения.
- 2. Задачи САПР ТР
- 3. Задача.

Утверждаю:

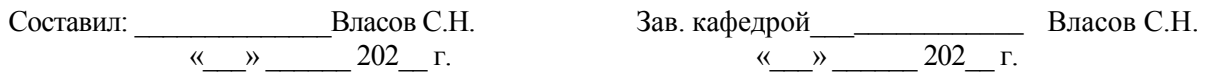

Фонды оценочных средств, включающие типовые вопросы к лабораторным работам, тесты и методы контроля, экзаменационные билеты, позволяющие оценить результаты обучения по данной дисциплине, приведены в Приложении 2.

# **8 УЧЕБНО-МЕТОДИЧЕСКОЕ И ИНФОРМАЦИОННОЕ ОБЕСПЕЧЕНИЕ ДИСЦИПЛИНЫ**

**8.1 Перечень основной и дополнительной учебной литературы**

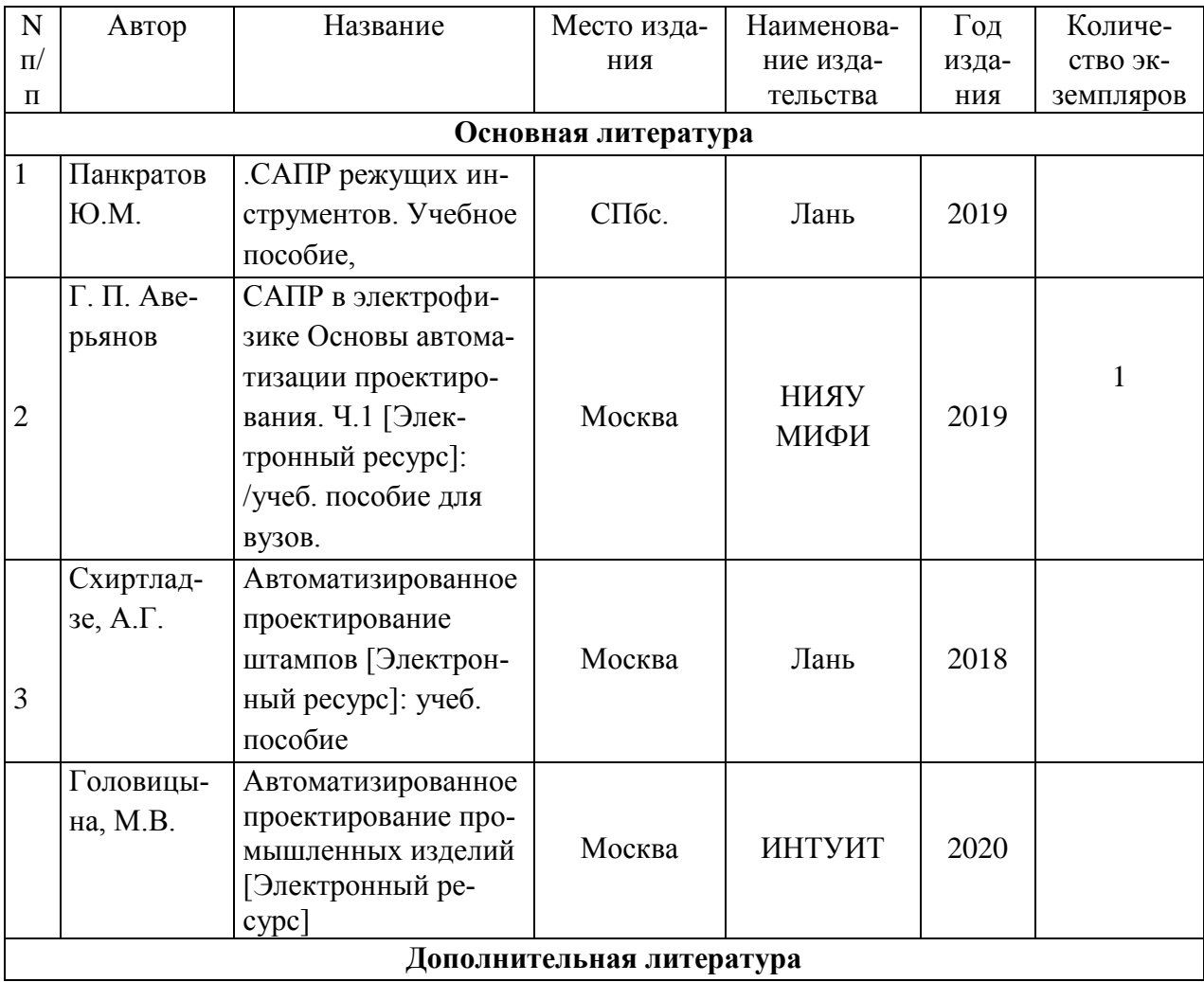

Таблица 8.1 - Обеспечение дисциплины основной и дополнительной литературой

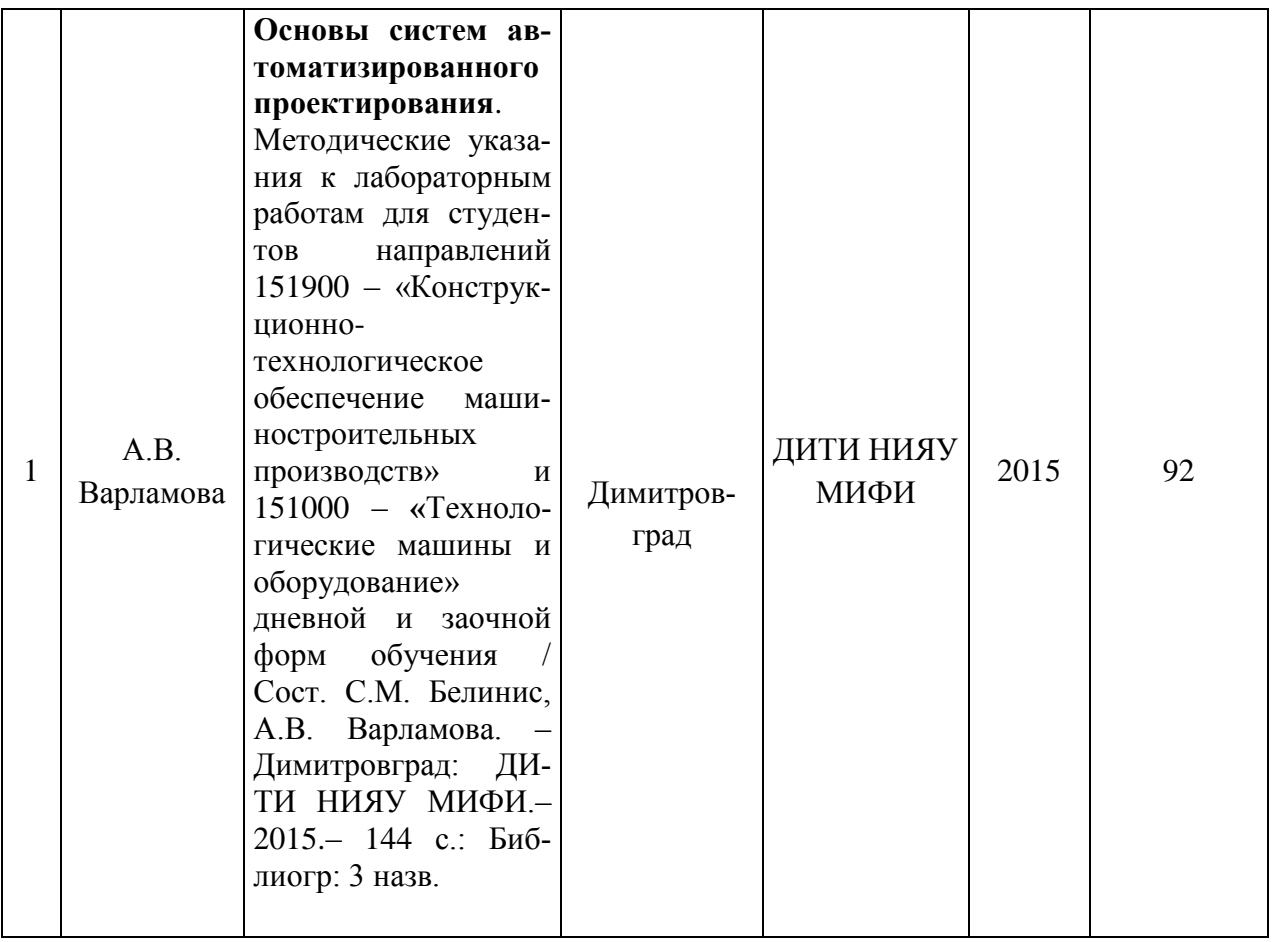

# **8.2 Перечень ресурсов информационно-телекоммуникационной сети «Интернет»**

1. Интернет-портал о металлообработке. [http://stanok-online.ru](http://stanok-online.ru/)

| $N_2$ | Наименование ресурса | Тематика                  |
|-------|----------------------|---------------------------|
|       | ЭБС Лань             | Инженерно-технические     |
|       |                      | науки                     |
|       | ЭБС Юрайт            | Технические науки         |
| 3     | <b>JBC</b> Ibooks    | Машиностроение и инжини-  |
|       |                      | ринг. Инженерное дело     |
| 4     | ЭБС КС               | Адаптивные технологии для |
|       |                      | обучения людей с OB3      |
|       | ЭБС НИЯУ МИФИ        | Инженерно-технические     |
|       |                      | науки                     |

Таблица 8.2 – Рекомендуемые электронно-библиотечные системы

# **8.3 Перечень информационных технологий, используемых при осуществлении образовательного процесса по дисциплине, включая перечень программного обеспечения и информационных справочных систем**

Таблица 8.3 – Перечень лицензионного и свободно распространяемого программного обеспечения

| N <sub>0</sub> | Наименование                     | Краткое описание                                                                                                 |
|----------------|----------------------------------|----------------------------------------------------------------------------------------------------|
|                | Microsoft Windows 7 Professional | Операционная система кор-<br>порации Microsoft, ориенти-<br>рованная на управление с<br>помощью графического ин- |

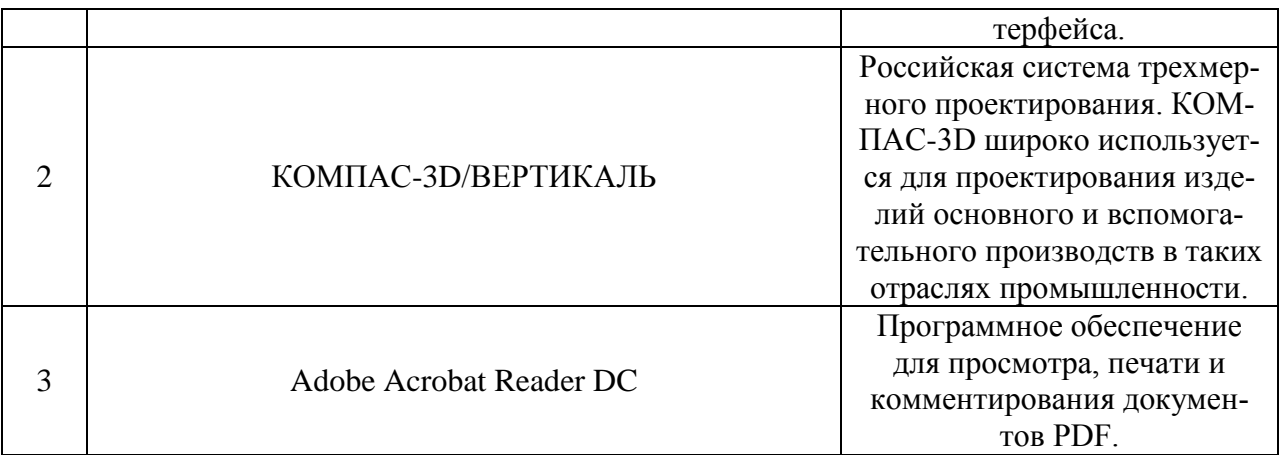

Таблица 8.4 – Перечень профессиональных баз данных и информационных справочных систем

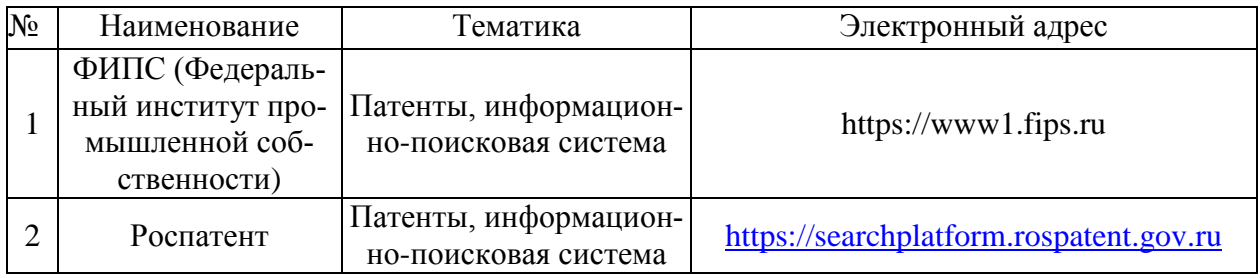

Наибольший эффект от использования новых информационных технологий в образовательном процессе достигается при использовании:

информационных и демонстрационных программ;

моделирующих программ, обеспечивающих интерактивный режим работы обучаемого с компьютером;

· тестовых систем для диагностики уровня знаний;

• доступа к информационным ресурсам сети Интернет.

Информационные технологии используются на различных этапах учебного процесса.

1) На лекционных занятиях используются мультимедийные технологии, включая демонстрацию презентаций, применяется иллюстративный материал. Одновременное воздействие на два важнейших органа (слух и зрение) облегчает процесс восприятия и запоминания информации, придает наглядность теоретическому материалу.

2) На лабораторно-практических занятиях для закрепления материала используется моделирование технологических процессов с помощью компьютера.

3) Для контроля и коррекции знаний используется компьютерное тестирование.

При осуществлении образовательного процесса студентами и профессорскопреподавательским составом используются следующее программное обеспечение: CADсистема КОМПАС, Microsoft Office (Access, Excel, PowerPoint, Word), Skype, собственное зарегистрированное программное обеспечение.

При осуществлении образовательного процесса студентами и профессорскопреподавательским составом используются следующие информационно справочные системы: справочные службы сети Интернет, Единое окно доступа к образовательным ресурсам, Профессиональная поисковая система Science Direct, Профессиональная поисковая система JSTOR. Профессиональная поисковая система ProOuest. Профессиональная поисковая система НЭБ, Профессиональная поисковая система EconLit.

Применяются такие информационные технологии, как использование на занятиях электронных изданий (чтение лекций с использованием слайд-презентаций, электронного курса лекций, графических объектов, видео- аудио- материалов (через Интернет), виртуальных лабораторий, практикумов), специализированных и офисных программ, информационных (справочных) систем, баз данных, организация взаимодействия с обучающимися посредством электронной почты, форумов, Интернет-групп, скайп, чаты, видеоконференцсвязь, компьютерное тестирование, дистанционные занятия (олимпиады, конференции), вебинар (семинар, организованный через Интернет), подготовка проектов с использованием электронного офиса.

# **9 МАТЕРИАЛЬНО-ТЕХНИЧЕСКОЕ ОБЕСПЕЧЕНИЕ ДИСЦИПЛИНЫ**

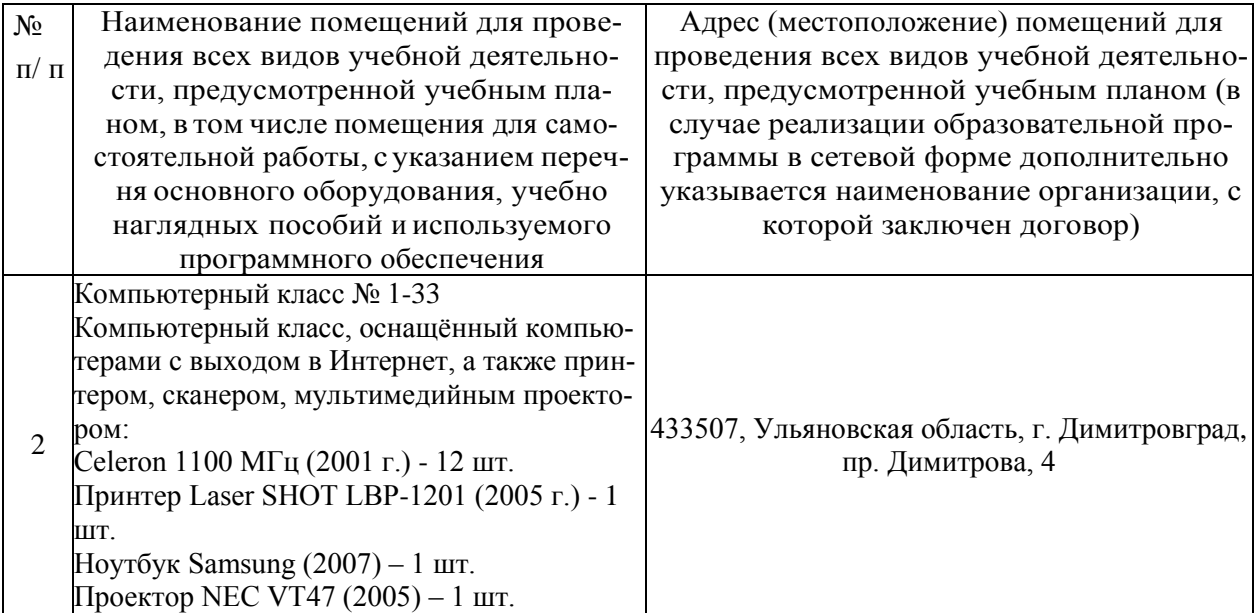

# **10 ОСОБЕННОСТИ ОРГАНИЗАЦИИ ОБРАЗОВАТЕЛЬНОГО ПРОЦЕССА ДЛЯ ИНВАЛИДОВ И ЛИЦ С ОГРАНИЧЕННЫМИ ВОЗМОЖНОСТЯМИ ЗДОРОВЬЯ**

Обучение инвалидов и лиц с ограниченными возможностями здоровья осуществляется в соответствии с:

− Порядком организации и осуществления образовательной деятельности по образовательным программам – программам бакалавриата, программам специалитета, программам магистратуры (Приказ Министерства науки и высшего образования Российской Федерации от 06.04.2021 N 245);

− Положением об организации обучения студентов-инвалидов и студентов с ограниченными возможностями здоровья в НИЯУ МИФИ, утвержденным 29.08.2017г.;

− Методическими рекомендациями по организации образовательного процесса для обучения инвалидов и лиц с ограниченными возможностями здоровья в образовательных организациях высшего образования, в том числе оснащенности образовательного процесса (утверждены заместителем Министра образования и науки РФ А.А. Климовым от 08.04.2014 № АК-44/05вн).

## Дополнения и изменения в рабочей программе дисциплины на 20 /20 уч.г.

Внесенные изменения на 20 /20 учебный год

В рабочую программу вносятся следующие изменения:

или делается отметка о нецелесообразности внесения каких-либо изменений на данный үчебный год

Рабочая программа пересмотрена на заседании кафедры

(дата, номер протокола заседания кафедры, подпись зав. кафедрой).

СОГЛАСОВАНО: СОІ ЛАСОБАНО.<br>Заведующий выпускающей кафедрой <u>наименование кафедры личная подпись расшифровка подписи дата</u>

Руководитель магистерской программы, ученая степень, должность пичная подпись расшифровка подписи

 $\partial$ ama